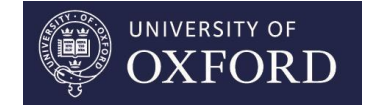

# **NMR Spectrum Simulation Software: for dynamic and static systems**

**Nick Rees**

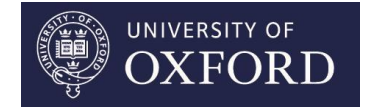

# **Which computer programs:**

- Simulate 1<sup>st</sup> and 2<sup>nd</sup> order NMR spectra based on input values of  $\delta$ , J and number of nuclei.
- Simulate the effects of exchange on the appearance of NMR spectra.
- Allow the iteration of input parameters of simulated against experimental spectra.

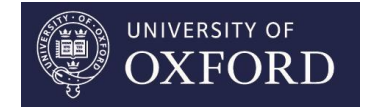

# **What is your experience:**

- Which packages do you use or are familiar with?
- Do old programs still work on new operating systems?
- Can you still get some programs as web pages disappear and links to websites break?

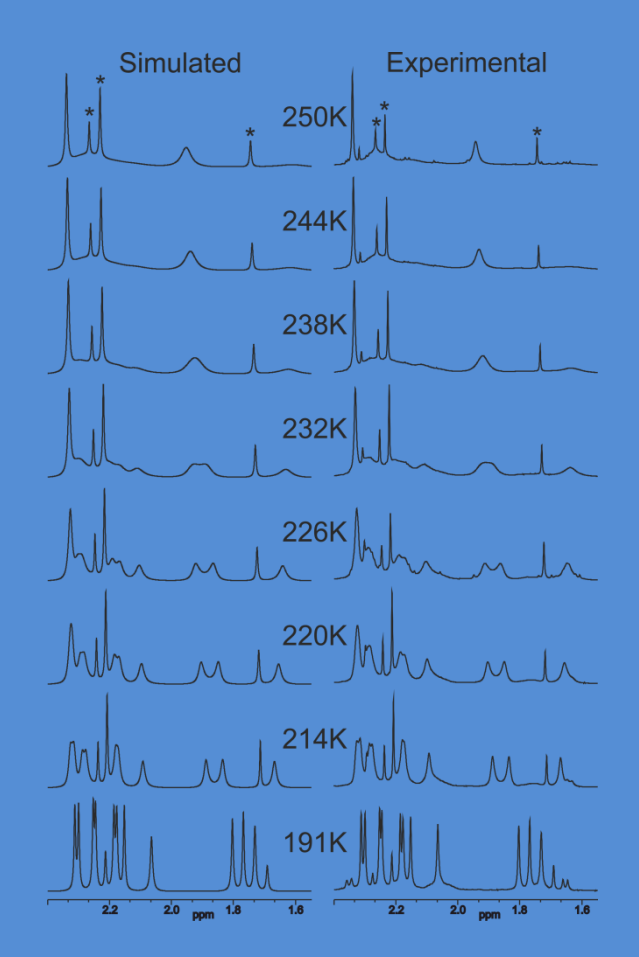

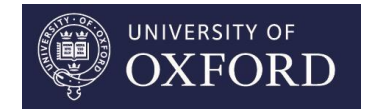

# **The packages I have used:**

1. gNMR

home.cc.umanitoba.ca/~budzelaa/gNMR/gNMR.html

- 2. WinDNMR-Pro www.chem.wisc.edu/areas/reich/plt/windnmr.htm
- 3. Spinworks (Mexico & DNMR3) home.cc.umanitoba.ca/~wolowiec/spinworks/
- 4. Topspin (DNMR) www.bruker.com

# **Other packages I know of:**

- 1. iNMR www.inmr.net
- 2. SpinEvolution spinevolution.com
- 3. XNMR www.seimet.de/en/simulation.html

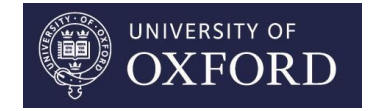

#### **gNMR 2006**

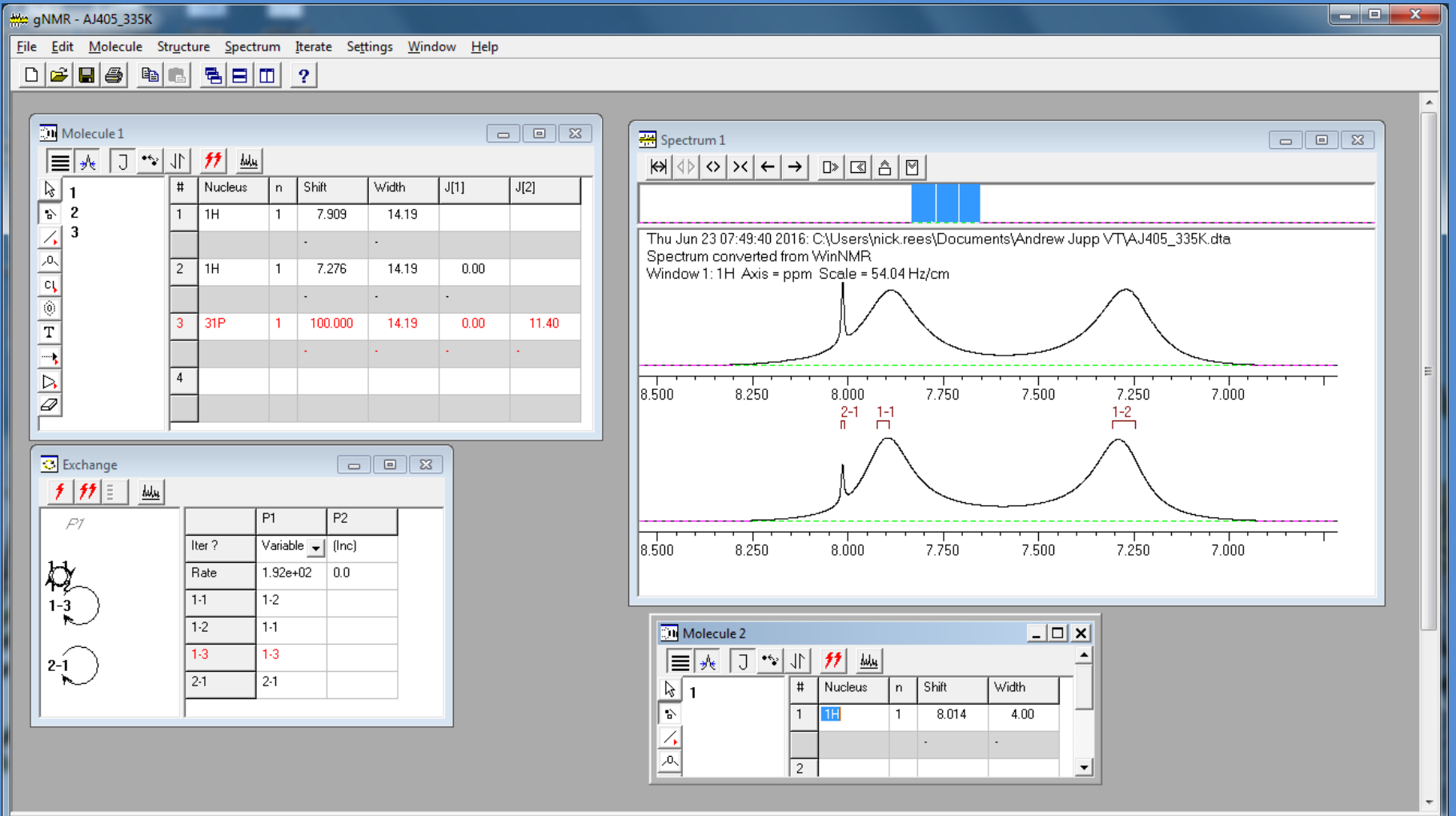

#### Department of Chemistry

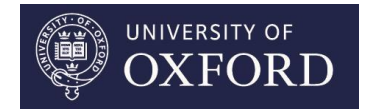

#### **WinDNMR-Pro 2009**

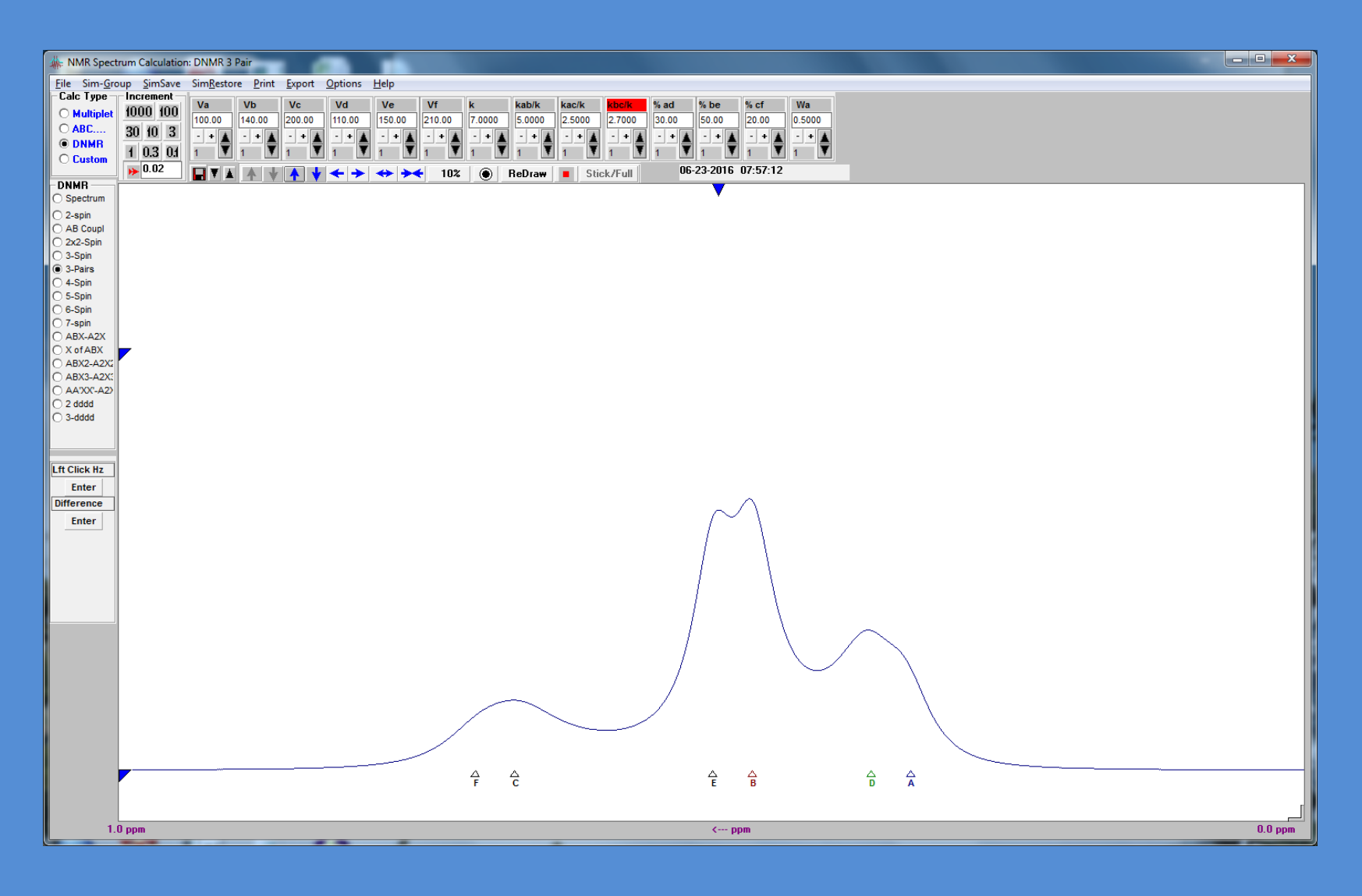

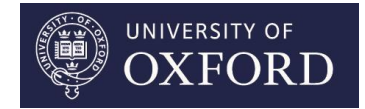

#### **Spinwork (Mexico & DNMR3) 2016**

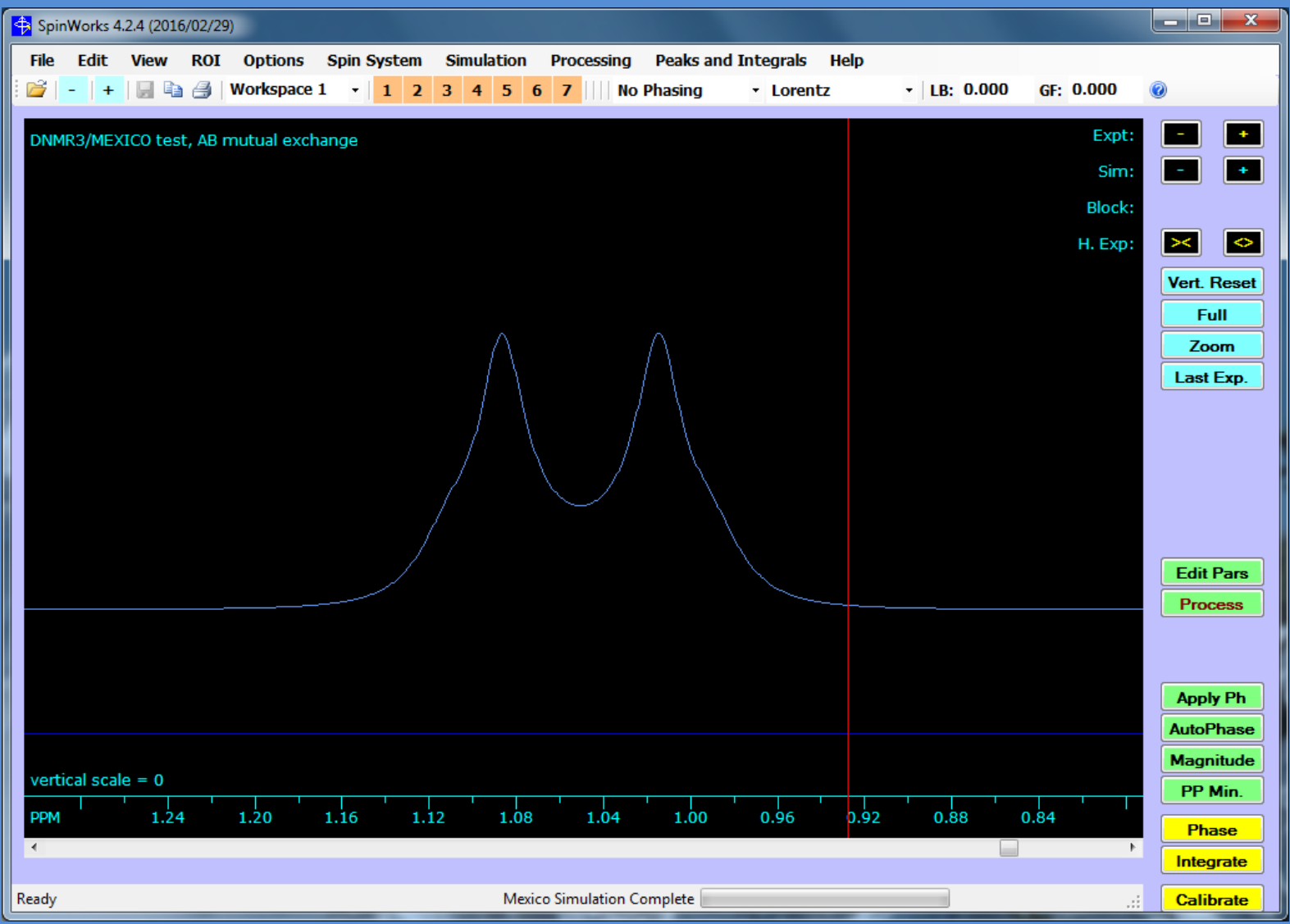

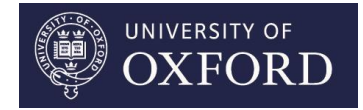

# **Topspin (DNMR) 2007**

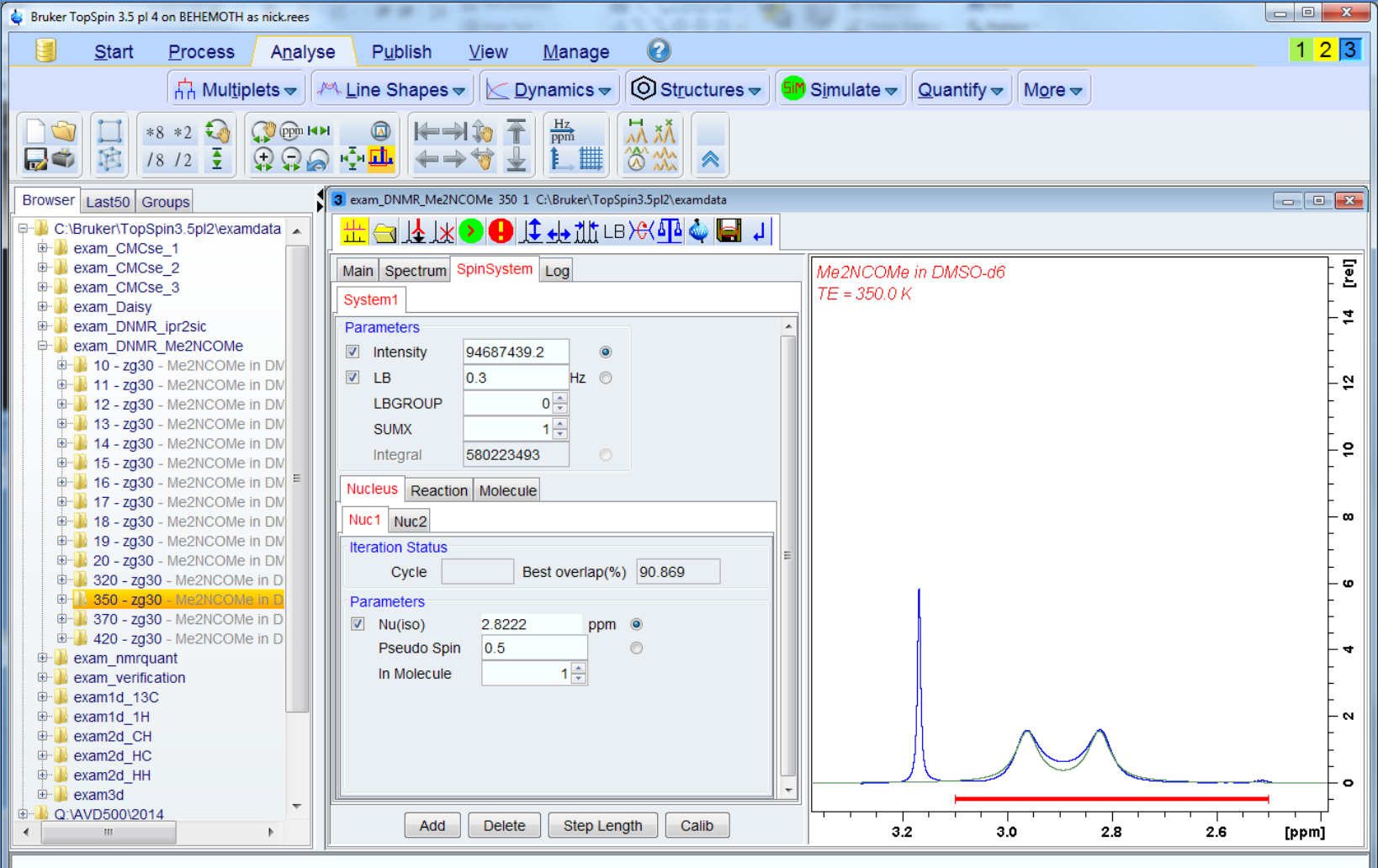

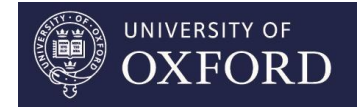

#### **iNMR 2016**

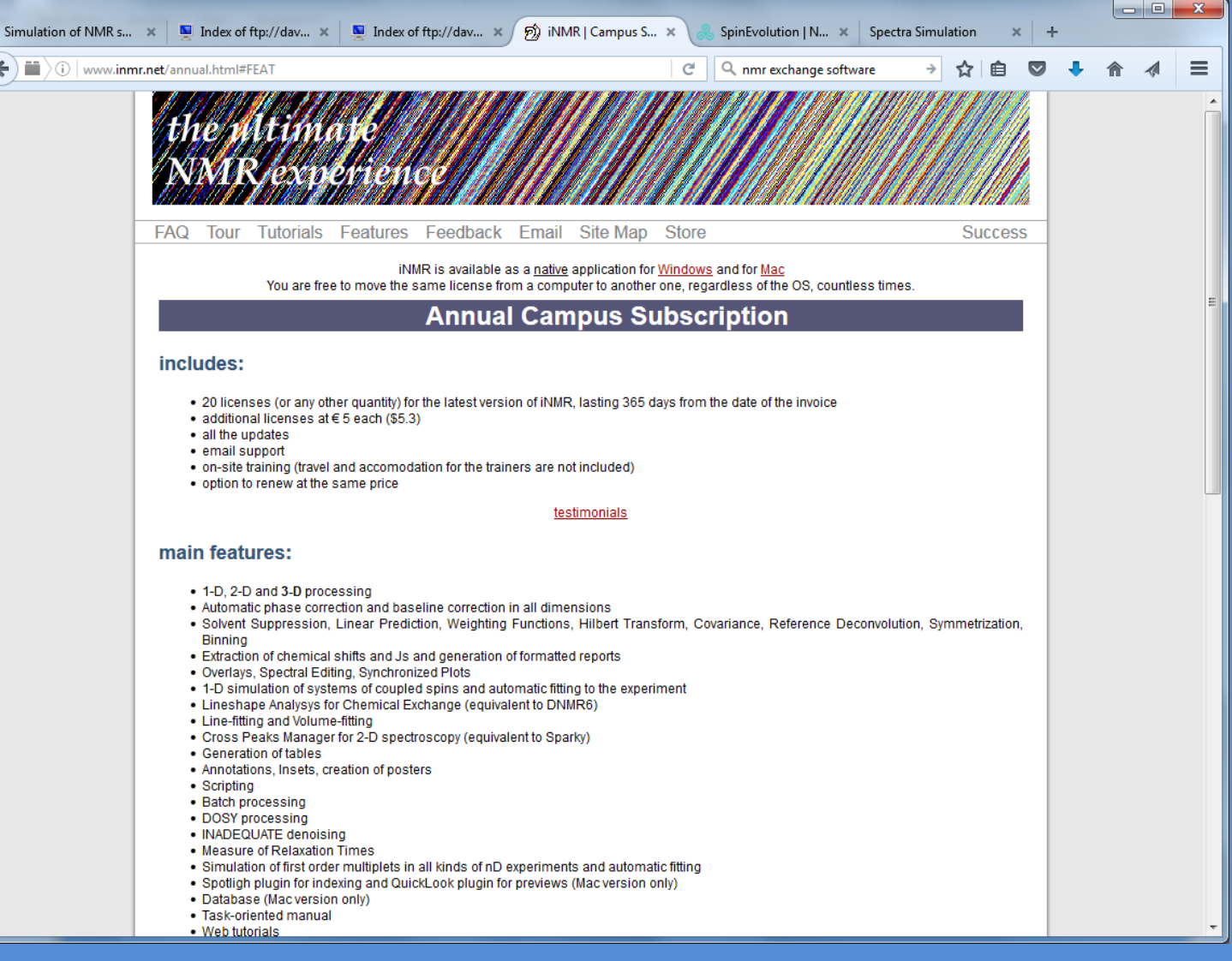

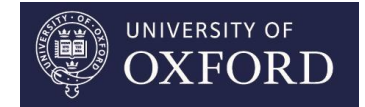

### **SpinEvolution 2016**

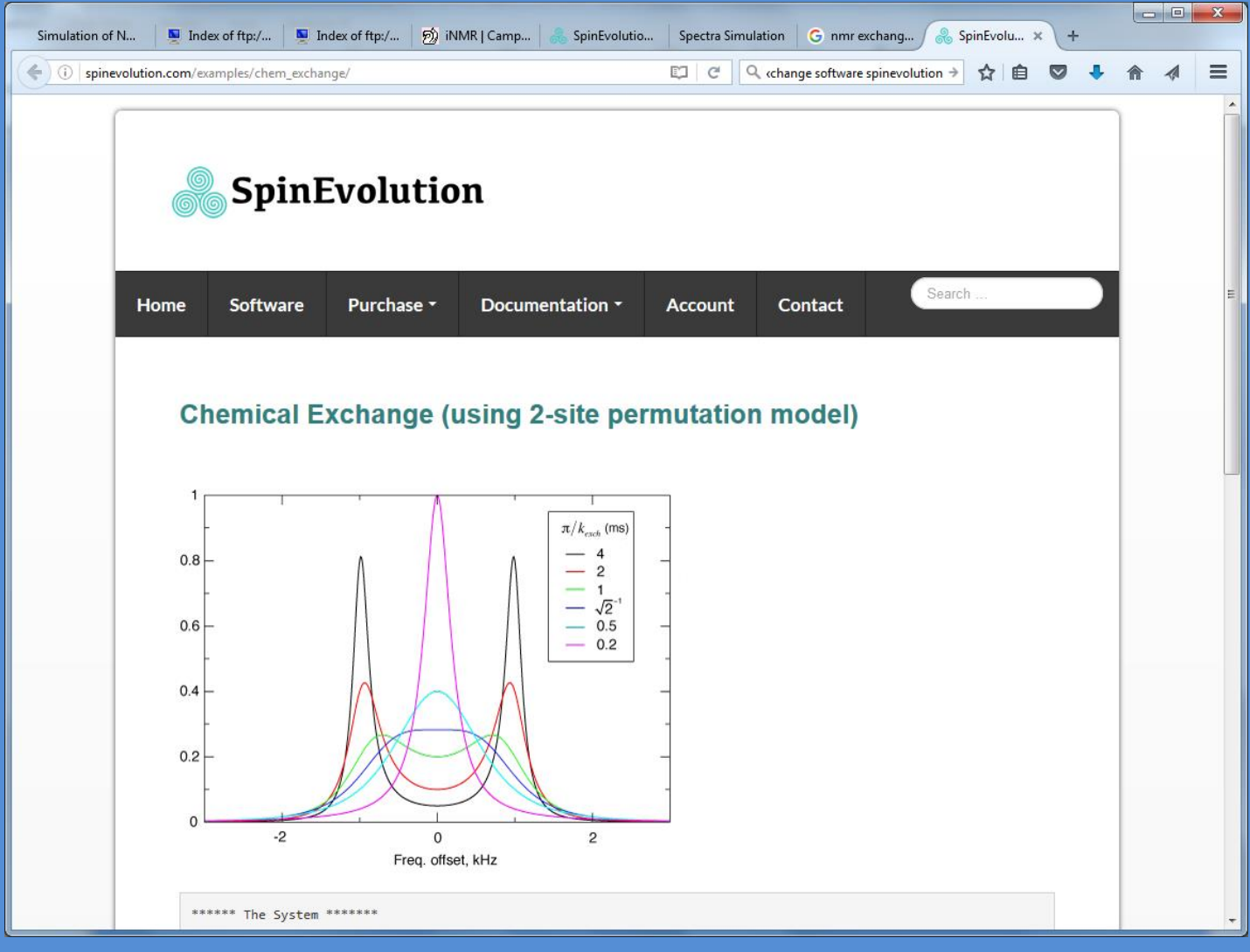

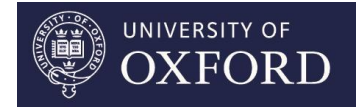

### **XNMR ?**

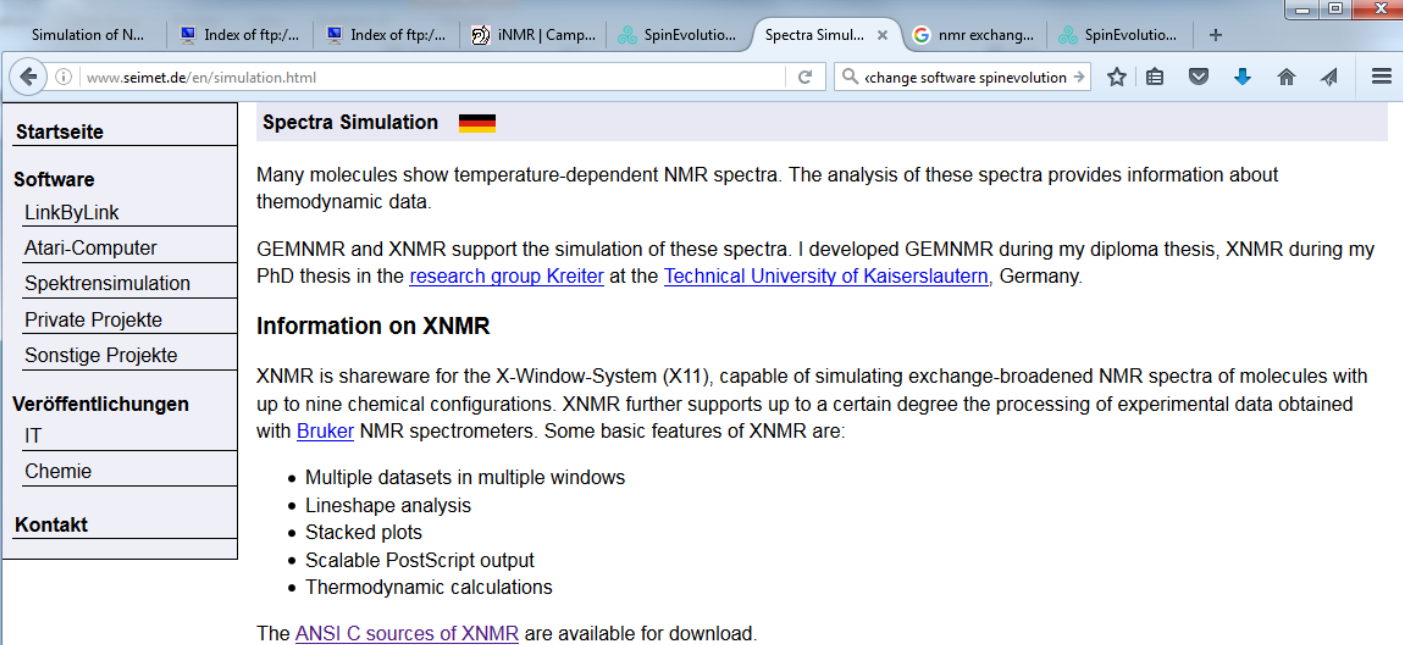

#### **Information on GEMNMR**

The GEMNMR shareware software runs under the GEM GUI and supports the simulation of exchange-broadened NMR spectra. The PC version requires a system with GEM/3 installed. For the Atari version no additional software is required. GEMNMR without floating point processor support is freeware. The binaries are available for download:

- · Atari version
- PC version for GEM/3

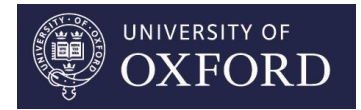

## **Slow Exchange**

• 2D-EXSY data analysis EXSYcalc mestrelab.com

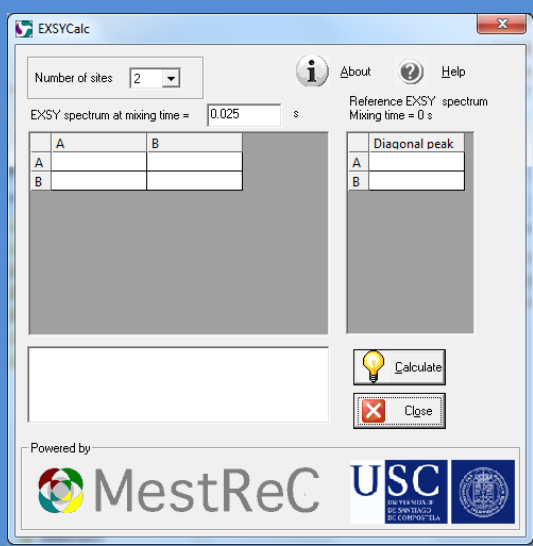

- 1D-EXSY
- 1. selective inversion relaxation experiments CIFIT [www.chemistry.mcmaster.ca/bain/](http://www.chemistry.mcmaster.ca/bain/)
- 2. M. Teresa Quiro´s, Jesu´s Angulo and Marı ´a Paz Mun˜oz. Chem. Commun., 2015, 51, 10222-10225. Kinetics of intramolecular chemical exchange by initial growth rates of spin saturation transfer difference experiments (SSTD NMR)